**Photoshop 2022 (Version 23.1.1) Crack + Serial Number Download [Win/Mac] (Updated 2022)**

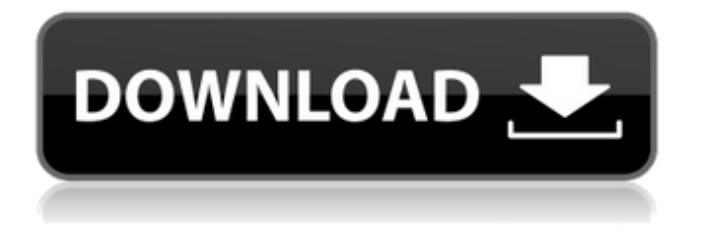

Adobe Photoshop Elements is a collection of tools and plug-ins that enables the editing and display of digital images. What is Photoshop? Adobe Photoshop is a large and complex application that is still the industry standard for digital editing. It lets users create and edit raster images in layers, allowing layers to be stacked and painted over to create the appearance of three-

dimensional objects. It also lets users create and mix graphics, such as fonts, borders, and gradients, and adds filters to alter the appearance of images. There is also a great amount of support for many image formats, including JPEG, JPEG 2000, PNG, GIF, TIFF, PSD, PDF, and DOC. Adobe Photoshop is available for Windows, macOS, and Linux operating systems. Can I use Photoshop on a Mac? Yes. While not the same

experience as on the PC, Photoshop for Mac is capable of handling many popular graphic formats in addition to raster and vector files. Photoshop for Mac has excellent screen readers for those with vision loss, so they can use the program. However, an occasional hiccup in the Mac version has led some to complain that Adobe has abandoned the Mac platform. A great article by Jeff Carlson explains the failures of Photoshop for the Mac.

Adobe Photoshop comes with a variety of formats, including JPEG, PNG, and TIFF. It also can handle many types of vector (vector) graphics, including CorelDraw, Adobe Illustrator, and Inkscape. Another cool fact: Photoshop can directly read and edit.PDF files. Can I use Photoshop on a mobile device? Yes! Adobe Photoshop Express is an app that works on a variety of platforms, including mobile devices, and as of September

## 2018 is compatible with Apple mobile devices. Adobe Photoshop Express is available as a free app on the Google Play Store, as well as the Apple App Store. It includes the ability to view, create, and edit images, as well as to share and print images. Adobe Photoshop Touch can view, edit, and create images on smartphones. It's a free app available from the Apple App Store and the Google Play Store. Are there Photoshop

alternatives? There are many free and cheap programs that have similar editing features as Photoshop. Free tools include Gimp, Paint.NET, Pixelmator, etc. All of them are capable of working with many common image formats. Some have more or

**Photoshop 2022 (Version 23.1.1) With Keygen 2022**

## Photoshop Elements can now run without an internet connection.

The computer's internet connection is used only to provide optional offline help and additional import and export options. If you use one of these apps on your Windows or macOS computer to edit images, create custom emoji and make memes, and you're curious about how they work, here are the steps you need to take to see what's going on behind the scenes. What you can see in the Elements window One or more

photos Stitch The ctrl+K keyboard shortcut closes the bottom panel and minimizes the window to save space A magic wand A selection tool A dropdown menu of tools Import options Tools and actions for making new images The History tab The Library tab The Markup tab The embedded help window that the tool uses In the bottom panel, the history and tools tabs are accessible via the View menu. In Elements 11 and

earlier, in the Elements application, choose Edit > View Options and check the box for "Show All Elements in the Document Window." Then check the box for "Place the Documents Panel on Top of the Other Windows" and "Show Tool Tips" in the "Document Window Options" section. Now every item in the window is accessible on screen. Click the "Close" button on the bottom of the screen to return to your

image. In the History tab, click the arrow next to the filter, then click the arrow next to the "Details." The filter options are now visible. In the History tab, click the arrow next to the filter, then click the arrow next to the "Details." The filter options are now visible. In the History tab, click the arrow next to the filter, then click the arrow next to the "Details." The filter options are now visible. In the History tab, click the arrow next to the filter,

then click the arrow next to the "Details." The filter options are now visible. In the History tab, click the arrow next to the filter, then click the arrow next to the "Details." The filter options are now visible. Open the program folder. Then open the program folder. Then open the program folder. Then open the program folder. Then open the program a681f4349e

Links C-SPAN has obtained video of then-House Judiciary Committee Chairman Henry Hyde questioning New York Times reporter Judith Miller at a June 19, 2003, hearing before the committee. The tape will air on C-SPAN2. The New York Times reports the paper is investigating the loyalty of three Times journalists in the wake of FBI Director Robert Mueller's

public criticism of the paper's 2003 coverage. The New York Times' coverage of the FBI investigation into the Valerie Plame Wilson leak was at issue in Mueller's comments to a class of journalism students at Stanford University on Tuesday. "The only mission of the New York Times is to take money from the highest bidder for an ad and to disseminate it," said Mueller, adding that the paper's coverage of the Bush

administration was "strikingly inaccurate." His comments, which were covered widely in the media, were both an attack on the paper's coverage and an effort to fire up a new generation of journalists. C-SPAN is unveiling a new series, "The Presidents and Their Cabinet," with the goal of providing greater insight into the way America's presidents have approached government. The show, which has six episodes

planned, will showcase the roles played by the heads of each presidential administration from Richard Nixon to George W. Bush. In addition to examining the historical significance of each presidential administration and the drama and intrigue surrounding the formers, the series will also look at the differences in the leadership styles of each president and his cabinet. C-SPAN will devote its entire service to coverage of

Thursday's 54th annual Grammy Awards, airing nine prime-time and post-prime-time specials from 8:00 to 10:00 p.m. (ET) on C-SPAN2. The full schedule follows: At 8:00 p.m. (ET) - "Grammy Awards: Closing Ceremony" - Claudio Cueni, Charlie Rose, Claudia Eder, Peggy Grace, Michael Mann, and Chicago Tribune reporter Don Walker talk with singer/musician Michael Jackson about his charitable work and upcoming

album, "Invincible." The Grammy Awards honor the best of the best in music, fashion, film, and the performing arts. At 9:00 p.m. (ET) - "C-SPAN Presents: Musical Moments from the Grammys - Michael Jackson" - C-SPAN's Mark Whitaker, recording artist Michael Jackson, and other guests discuss Jackson's most memorable musical moments

**What's New in the?**

## Arts Council Prize for New

Chamber Music The Arts Council Prize for New Chamber Music is awarded annually by the Arts Council of Wales to a piece of new chamber music which has had a limited professional concert life. It is the "sheep in wolf's clothing" of the Welsh Arts Council's major awards in the field of music, the others being the principal Wales Awards for Composers and

Performing Artists, and the Arts Council (Wales) New Music Prize. The prize has been awarded in 2009 onwards. The prize was introduced in 2009 in a time of financial uncertainty for the Arts Council and though the Arts Council (Wales) scheme ends in 2015, this prize will be awarded for a further three years. Winners References External links Category:Arts Council of Wales Category:New chamber music Category:Awards

established in 2009Q: How to catch Exceptions from a class using the using I have an assignment where I have to code a C++ Exceptions Class. It has to make sure the program can deal with a lot of different types of exceptions (the number of which is not yet determined) and also deal with the error case. Using the using Exception Class I have to be able to catch certain exceptions (ex: for example, division by zero) and others must

be handled the normal way. When I use the using Exception Class I always get a compilation error, I have tried adding throws declarations to all my functions, but no luck. Can anyone help with the code for the basic Exception Class? (before adding exceptions, it should be something like this: class myClass{ private: int myInt; public: void doSomething(int  $num$ ){ int\* myint = new int;  $*$ myint = num; delete myint; } }

And when I want to use it, I would call it like this: myClass myClass;

myClass.doSomething(5); EDIT: Sorry, I forgot the braces around the constructor and delete functions. I forgot about constructors and destructors. Can someone write the class for me? EDIT 2: class Exception { private: int myint

I am going to give a quick rundown of the current requirements for the game in order for it to run properly. These are just general guidelines to get you started, it may not run in your computer. Minimum: Intel Pentium or AMD Athlon Processor (2000+) Pentium 4 or AMD Athlon X2 Processor (3000+) Pentium III or AMD Athlon X2 Processor (3000+)

## AMD Sempron Processor (3100+) Pentium Dual-Core (3000+) Intel Core 2 Duo Processor

<http://slovenija-lepa.si/wp-content/uploads/2022/06/ismacass.pdf> <https://brinke-eq.com/advert/photoshop-cc-2015-version-17-with-license-key-free-latest/> <https://fuzelab.ee/wp-content/uploads/2022/06/raidrai.pdf> [https://www.rockportma.gov/sites/g/files/vyhlif1141/f/uploads/parking-shuttle\\_info\\_and\\_hours\\_2018.pdf](https://www.rockportma.gov/sites/g/files/vyhlif1141/f/uploads/parking-shuttle_info_and_hours_2018.pdf) <https://ceza.org.ph/system/files/webform/resume/adobe-photoshop-express.pdf> [http://amlakparleman.com/wp](http://amlakparleman.com/wp-content/uploads/2022/06/Photoshop_CC_2018_Version_19_full_license___Download_WinMac_2022.pdf)[content/uploads/2022/06/Photoshop\\_CC\\_2018\\_Version\\_19\\_full\\_license\\_\\_\\_Download\\_WinMac\\_2022.pdf](http://amlakparleman.com/wp-content/uploads/2022/06/Photoshop_CC_2018_Version_19_full_license___Download_WinMac_2022.pdf) <https://www.sb20ireland.com/advert/adobe-photoshop-2022-version-23-2-registration-code-download/> [http://www.sparepartsdiesel.com/upload/files/2022/06/i2byE6n5gis4TyxBTq3y\\_30\\_2d23b9583f83d1409cbb4e68fa80e4b9\\_file](http://www.sparepartsdiesel.com/upload/files/2022/06/i2byE6n5gis4TyxBTq3y_30_2d23b9583f83d1409cbb4e68fa80e4b9_file.pdf) [.pdf](http://www.sparepartsdiesel.com/upload/files/2022/06/i2byE6n5gis4TyxBTq3y_30_2d23b9583f83d1409cbb4e68fa80e4b9_file.pdf) <https://mandarinrecruitment.com/system/files/webform/jareyude342.pdf> <https://training.cybersecurityinstitute.co.za/blog/index.php?entryid=3421> [http://prayerandpatience.com/wp-content/uploads/2022/06/Photoshop\\_CS4.pdf](http://prayerandpatience.com/wp-content/uploads/2022/06/Photoshop_CS4.pdf) <http://fede-percu.fr/photoshop-2021-version-22-4-3-crack-serial-number-latest-2022/> <https://jewishafrica.news/advert/photoshop-cc-2015-crack-patch-free-latest/> https://esglaiart.es/wp-content/uploads/2022/06/savaleic.ndf [https://www.londonderrynh.org/sites/g/files/vyhlif4616/f/agendas/rfq\\_newpaper\\_notice.pdf](https://www.londonderrynh.org/sites/g/files/vyhlif4616/f/agendas/rfq_newpaper_notice.pdf) [https://www.careerfirst.lk/sites/default/files/webform/cv/Photoshop-CC-2015\\_4.pdf](https://www.careerfirst.lk/sites/default/files/webform/cv/Photoshop-CC-2015_4.pdf) [https://supportlocalbiz.info/wp-content/uploads/2022/06/Photoshop\\_CS6\\_WinMac.pdf](https://supportlocalbiz.info/wp-content/uploads/2022/06/Photoshop_CS6_WinMac.pdf) [http://chat.xumk.cn/upload/files/2022/06/jHW8hzvKkAN4jILGOCtj\\_30\\_2d23b9583f83d1409cbb4e68fa80e4b9\\_file.pdf](http://chat.xumk.cn/upload/files/2022/06/jHW8hzvKkAN4jILGOCtj_30_2d23b9583f83d1409cbb4e68fa80e4b9_file.pdf) <https://topnotchjobboard.com/system/files/webform/resume/adobe-photoshop-cc-2015-version-17.pdf> [http://www.ambulatorioveterinarioiaccarino.it/wp](http://www.ambulatorioveterinarioiaccarino.it/wp-content/uploads/2022/06/Photoshop_2022_Version_2302_crack_exe_file__Free.pdf)[content/uploads/2022/06/Photoshop\\_2022\\_Version\\_2302\\_crack\\_exe\\_file\\_\\_Free.pdf](http://www.ambulatorioveterinarioiaccarino.it/wp-content/uploads/2022/06/Photoshop_2022_Version_2302_crack_exe_file__Free.pdf)